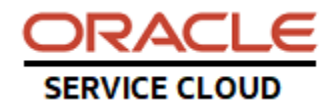

## **Techmail vs Techmail On Demand Q&A**

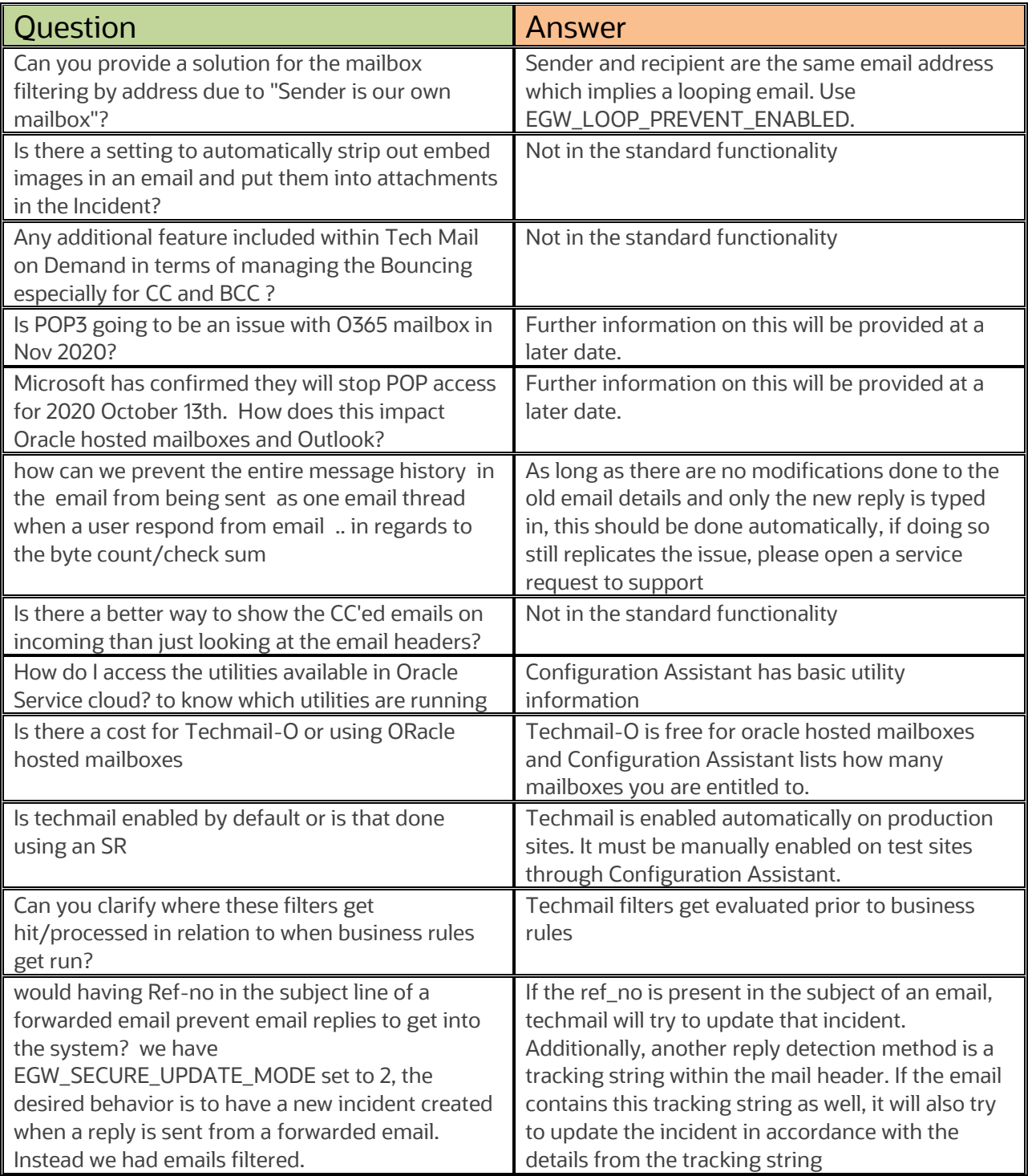

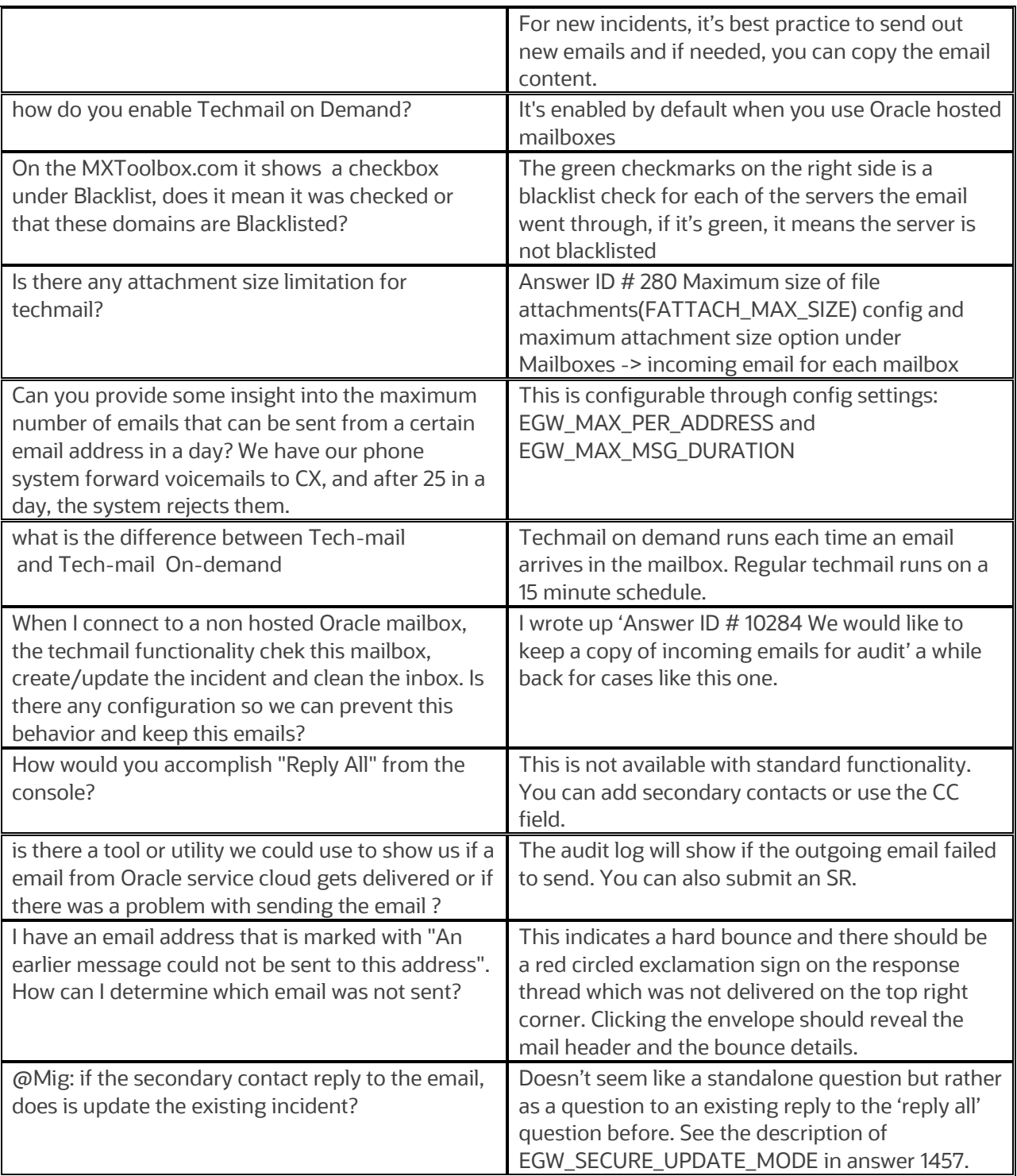